## **Sendmail/Sendmail.cf/Пример Sendmail.cf — Urbanculture**

обратно к статье [«Sendmail»](https://urbanculture.live/Sendmail) [Sendmail.cf](https://urbanculture.live/Sendmail/Sendmail.cf) # # Copyright (c) 1983, 1995 Eric P. Allman # Copyright (c) 1988, 1993 # The Regents of the University of California. All rights reserved. # # Redistribution and use in source and binary forms, with or without # modification, are permitted provided that the following conditions # are met: # 1. Redistributions of source code must retain the above copyright notice, this list of conditions and the following disclaimer. # 2. Redistributions in binary form must reproduce the above copyright notice, this list of conditions and the following disclaimer in the # documentation and/or other materials provided with the distribution. # 3. All advertising materials mentioning features or use of this software # must display the following acknowledgement: # This product includes software developed by the University of # California, Berkeley and its contributors. # 4. Neither the name of the University nor the names of its contributors # may be used to endorse or promote products derived from this software without specific prior written permission. # # THIS SOFTWARE IS PROVIDED BY THE REGENTS AND CONTRIBUTORS ``AS IS'' AND # ANY EXPRESS OR IMPLIED WARRANTIES, INCLUDING, BUT NOT LIMITED TO, THE # IMPLIED WARRANTIES OF MERCHANTABILITY AND FITNESS FOR A PARTICULAR PURPOSE # ARE DISCLAIMED. IN NO EVENT SHALL THE REGENTS OR CONTRIBUTORS BE LIABLE # FOR ANY DIRECT, INDIRECT, INCIDENTAL, SPECIAL, EXEMPLARY, OR CONSEQUENTIAL # DAMAGES (INCLUDING, BUT NOT LIMITED TO, PROCUREMENT OF SUBSTITUTE GOODS # OR SERVICES; LOSS OF USE, DATA, OR PROFITS; OR BUSINESS INTERRUPTION) # HOWEVER CAUSED AND ON ANY THEORY OF LIABILITY, WHETHER IN CONTRACT, STRICT # LIABILITY, OR TORT (INCLUDING NEGLIGENCE OR OTHERWISE) ARISING IN ANY WAY # OUT OF THE USE OF THIS SOFTWARE, EVEN IF ADVISED OF THE POSSIBILITY OF # SUCH DAMAGE. # ###################################################################### ###################################################################### ##### ##### SENDMAIL CONFIGURATION FILE ##### ##### built by czyborra@czyborra on Wed May 20 14:02:17 CEST 1998 ##### in /etc ##### using /usr/share/sendmail/ as configuration include directory ##### ###################################################################### ###################################################################### ##### @(#)cfhead.m4 8.9 (Berkeley) 1/18/97 ##### ##### @(#)cf.m4 8.24 (Berkeley) 8/16/95 ##### ##### \$Id: sendmail.mc, v 1.1 1998/05/20 12:02:08 czyborra Exp \$ ##### ##### @(#)linux.m4 8.2 (Berkeley) 8/21/93 ##### ###### @(#)local procmail.m4 8.6 (Berkeley) 10/20/96 ##### ##### @(#)nouucp.m4 8.1 (Berkeley) 6/7/93 ##### ###### @(#)always add domain.m4 8.1 (Berkeley) 6/7/93 ##### ##### @(#)masquerade envelope.m4 8.1 (Berkeley) 7/9/95 ##### ##### @(#)nocanonify.m4 8.1 (Berkeley) 6/7/93 #####

##### @(#)nodns.m4 8.1 (Berkeley) 8/6/93 #####

# level 7 config file format V7/Berkeley ################## # local info # ################## Cwlocalhost # my official domain name # ... define this only if sendmail cannot automatically determine your domain #Dj\$w.Foo.COM CP. # "Smart" relay host (may be null) DSsmtp8:mail # place to which unknown users should be forwarded #Kuser user -m -a<> #DLname\_of\_luser\_relay # operators that cannot be in local usernames (i.e., network indicators) CO @ % # a class with just dot (for identifying canonical names) C.. # a class with just a left bracket (for identifying domain literals)  $CI$ [ # Mailer table (overriding domains) #Kmailertable dbm /etc/mailertable # Domain table (adding domains) #Kdomaintable dbm /etc/domaintable # Generics table (mapping outgoing addresses) #Kgenerics dbm /etc/genericstable # Virtual user table (maps incoming users) #Kvirtuser dbm /etc/virtusertable # who I send unqualified names to (null means deliver locally) DR # who gets all local email traffic (\$R has precedence for unqualified names) DH # dequoting map Kdequote dequote # class E: names that should be exposed as from this host, even if we masquerade # class L: names that should be delivered locally, even if we have a relay # class M: domains that should be converted to \$M #CL root CE root # who I masquerade as (null for no masquerading) (see also \$=M) DMcs.tu-berlin.de # my name for error messages DnMAILER-DAEMON

##### @(#)proto.m4 8.151 (Berkeley) 7/31/97 #####

```
# Configuration version number
```
DZ8.8.8

############### # Options # ############### # strip message body to 7 bits on input? O SevenBitInput=False # 8-bit data handling O EightBitMode=pass8 # wait for alias file rebuild (default units: minutes) O AliasWait=10 # location of alias file O AliasFile=/etc/aliases # minimum number of free blocks on filesystem O MinFreeBlocks=100 # maximum message size #O MaxMessageSize=1000000 # substitution for space (blank) characters O BlankSub=. # avoid connecting to "expensive" mailers on initial submission? O HoldExpensive=False # checkpoint queue runs after every N successful deliveries #O CheckpointInterval=10 # default delivery mode O DeliveryMode=background # automatically rebuild the alias database? #O AutoRebuildAliases # error message header/file #O ErrorHeader=/etc/sendmail.oE # error mode #O ErrorMode=print # save Unix-style "From " lines at top of header? #O SaveFromLine # temporary file mode O TempFileMode=0660 # match recipients against GECOS field? #O MatchGECOS # maximum hop count #O MaxHopCount=17 # location of help file O HelpFile=/usr/lib/sendmail.hf # ignore dots as terminators in incoming messages? #O IgnoreDots # name resolver options #O ResolverOptions=+AAONLY # deliver MIME-encapsulated error messages? O SendMimeErrors=True # Forward file search path O ForwardPath=\$z/.forward.\$w:\$z/.forward # open connection cache size O ConnectionCacheSize=2

# open connection cache timeout

O ConnectionCacheTimeout=5m

# persistent host status directory #O HostStatusDirectory=.hoststat # single thread deliveries (requires HostStatusDirectory)? #O SingleThreadDelivery # use Errors-To: header? O UseErrorsTo=False # log level O LogLevel=9 # send to me too, even in an alias expansion? #O MeToo # verify RHS in newaliases? O CheckAliases=False # default messages to old style headers if no special punctuation? O OldStyleHeaders=True # SMTP daemon options #O DaemonPortOptions=Port=esmtp # privacy flags O PrivacyOptions=authwarnings # who (if anyone) should get extra copies of error messages #O PostMasterCopy=Postmaster # slope of queue-only function #O QueueFactor=600000 # queue directory O QueueDirectory=/var/spool/mqueue # timeouts (many of these) #O Timeout.initial=5m #O Timeout.connect=5m #O Timeout.iconnect=5m #O Timeout.helo=5m #O Timeout.mail=10m #O Timeout.rcpt=1h #O Timeout.datainit=5m #O Timeout.datablock=1h #O Timeout.datafinal=1h #O Timeout.rset=5m #O Timeout.quit=2m #O Timeout.misc=2m #O Timeout.command=1h #O Timeout.ident=30s #O Timeout.fileopen=60s O Timeout.queuereturn=5d #O Timeout.queuereturn.normal=5d #O Timeout.queuereturn.urgent=2d #O Timeout.queuereturn.non-urgent=7d O Timeout.queuewarn=4h #O Timeout.queuewarn.normal=4h #O Timeout.queuewarn.urgent=1h #O Timeout.queuewarn.non-urgent=12h #O Timeout.hoststatus=30m # should we not prune routes in route-addr syntax addresses? #O DontPruneRoutes # queue up everything before forking? O SuperSafe=True # status file O StatusFile=/etc/sendmail.st # time zone handling: # if undefined, use system default # if defined but null, use TZ envariable passed in # if defined and non-null, use that info #O TimeZoneSpec= # default UID (can be username or userid:groupid) O DefaultUser=1:1

# list of locations of user database file (null means no lookup) #O UserDatabaseSpec=/etc/userdb # fallback MX host #O FallbackMXhost=fall.back.host.net # if we are the best MX host for a site, try it directly instead of config err #O TryNullMXList # load average at which we just queue messages #O QueueLA=8 # load average at which we refuse connections #O RefuseLA=12 # maximum number of children we allow at one time #O MaxDaemonChildren=12 # maximum number of new connections per second #O ConnectionRateThrottle=3 # work recipient factor #O RecipientFactor=30000 # deliver each queued job in a separate process? #O ForkEachJob # work class factor #O ClassFactor=1800 # work time factor #O RetryFactor=90000 # shall we sort the queue by hostname first? #O QueueSortOrder=priority # minimum time in queue before retry #O MinQueueAge=30m # default character set #O DefaultCharSet=iso-8859-1 # service switch file (ignored on Solaris, Ultrix, OSF/1, others) #O ServiceSwitchFile=/etc/service.switch # hosts file (normally /etc/hosts) #O HostsFile=/etc/hosts # dialup line delay on connection failure #O DialDelay=10s # action to take if there are no recipients in the message #O NoRecipientAction=add-to-undisclosed # chrooted environment for writing to files #O SafeFileEnvironment=/arch # are colons OK in addresses? #O ColonOkInAddr # how many jobs can you process in the queue? #O MaxQueueRunSize=10000 # shall I avoid expanding CNAMEs (violates protocols)? #O DontExpandCnames # SMTP initial login message (old \$e macro) O SmtpGreetingMessage=\$j Sendmail \$v/\$Z; \$b # UNIX initial From header format (old \$l macro) O UnixFromLine=From \$g \$d # delimiter (operator) characters (old \$o macro) O OperatorChars=.:%@!^/[]+ # shall I avoid calling initgroups(3) because of high NIS costs? #O DontInitGroups

# are group-writable :include: and .forward files (un)trustworthy? #O UnsafeGroupWrites

# where do errors that occur when sending errors get sent? #0 DoubleBounceAddress

# what user id do we assume for the majority of the processing? #0 RunAsUser=sendmail

*\*\*\*\*\*\*\*\*\*\*\*\*\*\*\*\*\*\*\*\*\*\*\*\*\*\*\*\*\*\** # Message precedences # ########################### Pfirst-class=0 Pspecial-delivery=100  $Plist = -30$  $Phulk = -60$  $Pjunk = -100$ #################### # Trusted users # #################### # this is equivalent to setting class "t" #Ft/etc/sendmail.ct Troot Tdaemon ######################### # Format of headers  $\pm$ ######################### H?P?Return-Path: <\$g> HReceived:  $$?sfrom $s$ . $?$  ( $$?s$|from $s$ . $)$ \$ by \$1  $(\frac{5v}{52})$ \$?r with \$r\$ id \$1\$?u for  $su;$   $|$ ;  $$.5b$ H?D?Resent-Date: \$a H?D?Date: \$a  $H?F?Resent-From: $?x$x < $g>$| $g$.$  $H?F?From: $?x$x < $a>5d>1 $a$.$ H?x?Full-Name: \$x # HPosted-Date: \$a # H?l?Received-Date: \$b H?M?Resent-Message-Id: <\$t.\$i@\$j> H?M?Message-Id: <\$t.\$i@\$j>  $\# \mathbf{Q}$ ##### ##### **REWRITING RULES #####** ### Ruleset 3 -- Name Canonicalization ###  $S<sub>3</sub>$ # handle null input (translate to <@> special case)  $R$ \$@ \$@ <@> # strip group: syntax (not inside angle brackets!) and trailing semicolon  $$: $1 <0>$ mark addresses  $R$*$  $R5^* < 5^* > 5^* < 0$  $$: $1 < $2 > $3$  $unnark$   $\leq$ addr $>$  $R@ $* <@>$  $$: @ 1$ unmark @host:...  $$: $1 :: $2$  $R5^* :: 5^* < 0>$ unmark node: addr  $R:include:$   $\frac{4}{3}$   $\leq$   $\frac{6}{2}$  $$: :include: $1$$ unmark :include:...  $R$ \$\* [ \$\* : \$\* ] <@>  $$: $1 [ $2 : $3 ]$ unmark IPv6 addrs  $R5^* : 5^* [ 5^* ]$  $$: $1: $2 [ $3] < 0$ remark if leading colon  $R5^* : S^* < 0$  $$: $2$ strip colon if marked  $R$* <@>$  $$: $1$ unmark  $R5*$ ; strip trailing semi  $$1$  $R5^* < 5^*$ ; >  $$1 < $2 >$ bogus bracketed semi # null input now results from list:; syntax R\$@  $$a :$ # strip angle brackets -- note RFC733 heuristic to get innermost item  $R\$  $\frac{1}{2}$ : <  $\frac{1}{2}$  > housekeeping <>  $R5+ < 5^* >$  $<$  \$2 > strip excess on left

 $R < 11 + 12$  $<$  \$1 > strip excess on right  $$0 < 0 >$ MAIL FROM: <> case  $R \leq 5$  $R < 1 + 5$  $$: $1$ remove housekeeping <> # make sure <@a,@b,@c:user@d> syntax is easy to parse -- undone later change all "," to ":"  $R@5+ , $+$  $@51: $2$ # localize and dispose of route-based addresses  $$0 \text{ $5$} > 96 < 0 $1 > : $2$$ handle <route-addr>  $R@5+ : $+$ # find focus for list syntax R \$+ : \$\* ; @ \$+<br>R \$+ : \$\* ;  $$6 \text{ } $>96 \text{ } $1 : $2 ; < @ $3 >$$ list syntax  $$0 $1 : $2;$ list syntax # find focus for @ syntax addresses  $$: $1 < \theta $2 >$  $R$+ @ $+$$ focus on domain  $R$++ < $+$  (d  $$+ >$  $$1$  \$2 < @ \$3 > move gaze right  $R$+  $\odot$  $+ >$  $$0 \text{ $5$>96 $1 < 0 $2 >$}$ already canonical # do some sanity checking  $R5^* < Q5^* : 5^* > 5^*$   $51 < Q5253 > 54$ nix colons in addrs # if we have % signs, take the rightmost one  $R5*$  %  $5*$  $$1@$2$ First make them all @s. R\$\* @ \$\* @ \$\*  $$1$  % \$2 @ \$3 Undo all but the last.  $R5*$  @  $5*$  $$0 \text{ $>$}>96 \text{ $1 \text{ $6 \text{ $2$}}$}$ Tnsert  $\leq$  > and finish # else we must be a local name  $R$ \$\*  $$0 \text{ } $596 \text{ } $1$ ### Ruleset 96 -- bottom half of ruleset 3 ###  $596$ # handle special cases for local names  $R5* < 0$  localhost >  $5*$  $$: $1 < \theta $j > $2$$ no domain at all  $\frac{1}{2}$ :  $\frac{1}{2}$  <  $\frac{1}{2}$  =  $\frac{1}{2}$  =  $\frac{1}{2}$  $R$ \$\* < @ localhost . \$m > \$\* local domain  $R5^* < 0$  |  $5+$  | >  $5^*$  $$: $1 < \text{aa} \mid $2] > $3$ mark [a.b.c.d] self-literal  $R5^* < 0055 = w > 5^*$  $$: $1 < \theta $i$ : > $3$$  $R5^* < QQ + 5^*$  $$0 \$1 < 0 \$2 > $3$ canon IP addr # look up domains in the domain table  $\#R\$ \* < @ \$+ > \$\*  $$: $1 < \emptyset \$$ (domaintable \$2 \$) > \$3 # pass to name server to make hostname canonical  $\#R\$ \* < @ \$\* \$~P > \$\*  $$: $1 < \theta $$   $$$   $[ $2 $3 $] > $4$ # local host aliases and pseudo-domains are always canonical  $$: $1 < \theta $2 : > $3$  $R\$ <sup>\*</sup> < @ \$=w > \$<sup>\*</sup>  $R$ \$\* < @ \$j > \$\*  $$: $1 < \theta $j > $2$$  $R$ \$\* < @ \$=M > \$\*  $$: $1 < \theta $2 \ . > $3$  $R$ \$\* < @ \$\* \$=P > \$\*  $$: $1 < \emptyset $2 $3$   $> $4$  $R5^* < 0.5^*$  > \$\*  $$1 < \theta $2 . > $3$$ ### Ruleset 4 -- Final Output Post-rewriting ### S<sub>4</sub>  $R$ \$\* < $@>$ handle  $\leq$  and list:;  $$6$ # strip trailing dot off possibly canonical name  $R5^* < 0.5+ . > 5^*$  $$1 < a $2 > $3$ # eliminate internal code -- should never get this far!  $R5* < a * LOGAL* > 5*$  \$1 < a \$1 > \$2 # externalize local domain info  $R5* < 5+ > 5*$  $$1$  \$2 \$3 defocus <route-addr> canonical R@ \$+ : @ \$+ : \$+  $@ $1 , @ $2 : $3$ \$@ @ \$1  $R@$ \$\* ... and exit # delete duplicate local names u%host@host => u@host R\$+ % \$=w @ \$=w \$1 @ \$2

### Ruleset 97 -- recanonicalize and call ruleset zero ###  $###$ (used for recursive calls)  $###$  $507$  $R$ \$\*  $$: $>3$ 1$  $R$ <sup>\*</sup>  $$0 \text{ } $0$ \text{ } $1$$  $\# \# \#$  Ruleset  $\theta$  -- Parse Address  $\# \# \#$  $S<sub>0</sub>$  $R$ \$\*  $$: $ >$ Parse $0 $1$ initial parsing handle local hacks  $R5*$  $$: $>98$ 1$  $R$ <sup> $\star$ </sup>  $$: $>Parser1 $1$ final parsing **SParse0**  $R < 0$  $$#local$  \$: < $@>$ special case error msgs \$#error \$@ 5.1.3 \$: "list:; syntax illegal for recipient addresses"  $R$ \$\* : \$\* ; < $@>$ \$#error \$@ 5.1.1 \$: "user address required"  $R < 0$  \$+>  $R$*$  $$: < $1$$  $R \Leftrightarrow$  \$\* < @ [ \$+ ] > \$\* \$1 < @ [ \$2 ] > \$3 \$#error \$@ 5.1.1 \$: "colon illegal in host name part"  $R \leq 5^* \leq 5^* : 5^* > 5^*$  $R \leq 5^*$  $$1$  $R$ \$\* < @ . \$\* > \$\* \$#error \$@ 5.1.2 \$: "invalid host name"  $R\$ \* < @\\* ... \\* > \\* <br> #error  $\frac{6}{9}$  5.1.2 \$: "invalid host name" # handle numeric address spec  $$: $>98 $1 < \theta [ $2] > $3$  numeric internet spec  $R$ \$\* < @ [ \$+ ] > \$\*  $R$ \$\* < @ [ \$+ ] > \$\*  $$#smtp8 $@ [ $2] $: $1 < @ [ $2] > $3$  still numeric: send # now delete the local info -- note \$=0 to find characters that cause forwarding \$@ \$>Parse0 \$>3 \$1  $R5^* < \emptyset > 5^*$  $usera \Rightarrow user$  $R < 0$  \$=w  $> :$  \$\* \$@ \$>Parse0 \$>3 \$2 @here:... -> ...  $\frac{1}{2}$ :  $\frac{1}{2}$  (dequote  $\frac{1}{2}$   $\frac{1}{2}$   $RS - < @ \$ = w >$  $R < Q$  \$+ > \$#error \$@ 5.1.1 \$: "user address required"  $R$ \$\* \$=0 \$\* < @ \$=w . > \$@ \$>Parse0 \$>3 \$1 \$2 \$3  $\ldots$  @here ->  $\ldots$ SParse1 # handle virtual users  $\#R$ \$+ < @ \$=w . >  $$: <$  \$(virtuser \$1 @ \$2 \$@ \$1 \$: @ \$) > \$1 < @ \$2 . > #R<@>  $$+ + $* < 0 $$   $$+$  . >  $$: <$  \$(virtuser \$1 + \* @ \$3 \$@ \$1 \$: @ \$) > \$1 + \$2 < @ \$3 . > #R<@>  $$+ + $* < 0 $$   $$$   $$$   $$$   $\rightarrow$  $$: < $( \text{virtuser } $1 \text{ } @ $3 \text{ } $6 \text{ } $1 \text{ } $: @ $9) > $1 + $2 < @ $3 . >$ #R<@>  $$+ < 0$   $$+ . >$  $\frac{1}{2}$ : <  $\frac{1}{2}$  (virtuser @ \$2 \$@ \$1 \$: @ \$) > \$1 < @ \$2 . >  $#R < \theta >$ \$+  $$: $1$ #R< error : \$- \$+ > \$\* \$#error \$@ \$( dequote \$1 \$) \$: \$2 #R< \$+ > \$+ < @ \$+ > \$: \$>97 \$1 # short circuit local delivery so forwarded email works  $\#R$ \$+ . USENET < @ \$=w . > \$#usenet \$: \$1 handle usenet specially  $R\frac{2}{3}$ =L < @  $\frac{2}{3}$ =w . >  $\frac{2}{3}$   $\frac{4}{3}$  and  $\frac{2}{3}$  i  $\frac{2}{3}$  special local names<br> $R\frac{2}{3}$  < @  $\frac{2}{3}$ =w . >  $\frac{2}{3}$   $\frac{4}{3}$  and  $\frac{2}{3}$  i  $\frac{2}{3}$  i  $\frac{2}{3}$  i  $\frac{2}{3}$  regular local regular local name # not local -- try mailer table lookup  $\#R\$ <sup>\*</sup> <0 \$+ > \$<sup>\*</sup> \$: < \$2 > \$1 < 0 \$2 > \$3 extract host name #R<  $$+ . > $*$  $\frac{1}{2}$ : <  $\frac{1}{2}$  >  $\frac{1}{2}$ strip trailing dot  $\frac{1}{2}$ : <  $\frac{1}{2}$ (mailertable  $\frac{1}{2}$   $\frac{1}{2}$ ) >  $\frac{1}{2}$  lookup #R<  $$+ > $*$ #R<  $$~[~:~$+ > $*$$  $$>95 < $1 : $2 > $3$ check -- resolved?  $$: $590 < $1> $2$ #R<  $$+ > $*$$ try domain # resolve fake top level domains by forwarding to other hosts # pass names that still have a host to a smarthost (if defined)  $R5^* < 0.5^* > 5^*$ \$: \$>95 < \$S > \$1 <  $@$  \$2 > \$3 qlue on smarthost name

# deal with other remote names  $R5^* < 05^* > 5^*$ \$#smtp8 \$@ \$2 \$: \$1 < @ \$2 > \$3 user@host.domain

# if this is quoted, strip the quotes and try again  $$:$   $$$ (dequote  $$1$   $$)$  $R$ <sup> $\uparrow$ </sup> $+$ strip quotes  $R$+ $=0 $+$ \$@ \$>97 \$1 \$2 \$3 try again # handle locally delivered names  $R$   $\leq$   $=$   $\Gamma$  $$#local$  \$: @ \$1 special local names  $R$+$  $$#local $: $1$$ regular local names ### Ruleset 5 -- special rewriting after aliases have been expanded ###  $55$ # deal with plussed users so aliases work nicely  $R$++$  \* \$#local \$@ \$&h \$: \$1  $R5+ + 5*$  $$#local $@ + $2 $: $1 + *$ # prepend an empty "forward host" on the front  $R$ <sup> $\uparrow$ </sup> $+$  $\frac{1}{2}$ : <>  $\frac{1}{2}$ # send unrecognized local users to a relay host  $\#R < 5 +$  $$: < $L>. > $( user $1 $)$ look up user #R<  $$^* > $+ \iff$  $$: < > $2 $3$ found; strip \$L  $#R < 5^*$  > \$+  $$: < $1 > $2$ strip extra dot # see if we have a relay or a hub try hub  $R < 5 +$  $$: < $H> $1$  $R < 5 +$  $$: < $R > $1$ try relay  $$: < > < $1 $ (dequote " " $6h $ ) >$  $R < > $+$ nope, restore +detail  $R <$  > < \$+ + \$\* > \$\*  $R < 5 < 10 + 10$ \$#local \$@ \$2 \$: @ \$1 strip the extra +  $R < > < $ + >$ no +detail \$@ \$1 \$: \$1 \$(dequote "" \$&h \$) add +detail back in  $R$+$  $R <$  local :  $$* > $*$  $$: $>$95 < local : $1 > $2$$  $R < error : $* > $*$$ \$: \$>95 < \$1 : \$2 > \$3 < @ \$2 ><br>\$: \$>95 < \$1 : \$2 > \$3 < @ \$2 >  $R < 1 - 2 + 3 + 5 + 1$  $$0 \text{ $>$>95 < $1 > $2 < 0 $1 > $1$}$  $R < 1 + > 1 + 1$ ### Ruleset 90 -- try domain part of mailertable entry ###  $SQQ$  $\#R5^*$  <\$- . \$+ > \$\*  $$: $1$2 < $(mailertable .$3 $@ $1$2 $@ $2 $) > $4$$ #R\$\* <\$~[ : \$+ > \$\*  $$>95 < $2 : $3 > $4$  check -- resolved?  $\#R\$ \* < . \$+ > \$\*  $$0 \ $>90 \ $1$  .  $~1$   $~1$ no -- strip & try again #R\$\* < \$\* > \$\*  $$: < $$ (mailertable .  $$$ @ \$1\$2 \$) > \$3 try "." #R<  $$~[~:~$+ > $*$$  $$>95 < $1 : $2 > $3$ "." found? #R<  $$^* > $^*$$ no mailertable match \$@\$2 ### Ruleset 95 -- canonify mailer: [user@]host syntax to triple ### 595  $R < 5$  \$\* strip off null relay \$@ \$1 R< error : \$- \$+ > \$\*<br>R< local : \$\* > \$\* \$#error \$@ \$( dequote \$1 \$) \$: \$2  $$>CamonLocal < $1 > $2$ \$# \$1 \$@ \$3 \$: \$2<@\$3> use literal user \$# \$1 \$@ \$2 \$: \$3  $R < 5 - : 5 + > 5^*$ try qualified mailer  $R <$  \$=w > \$\* delete local host  $$0, $2$  $R < 5+$  >  $5*$ \$#relay \$@ \$1 \$: \$2 use unqualified mailer ### Ruleset CanonLocal -- canonify local: syntax ### SCanonLocal # strip trailing dot from any host name that may appear  $R < 5^* > 5^* < 0.5^* >$  $\frac{1}{2}$ : <  $\frac{1}{2}$  >  $\frac{1}{2}$  <  $\frac{1}{2}$  <  $\frac{1}{2}$  +  $\frac{1}{2}$  +  $\frac{1}{2}$  +  $\frac{1}{2}$  +  $\frac{1}{2}$  +  $\frac{1}{2}$  +  $\frac{1}{2}$  +  $\frac{1}{2}$  +  $\frac{1}{2}$  +  $\frac{1}{2}$  +  $\frac{1}{2}$  +  $\frac{1}{2}$  +  $\frac{1}{2}$  +  $\frac{1}{2}$  +  $\frac{$ # handle local: syntax -- use old user, either with or without host  $R <$  >  $$^* < 0$   $$^* > $^*$ \$#local \$@ \$1@\$2 \$: \$1  $R < > $+$ \$#local \$@ \$1 \$: \$1 # handle local:user@host syntax -- ignore host part R<  $$+$  @  $$+$  >  $$*$  < @  $$*$  >  $$5$  =  $$+$   $$5$  =  $$5$  =  $$3$  < @  $$4$  > # handle local:user syntax

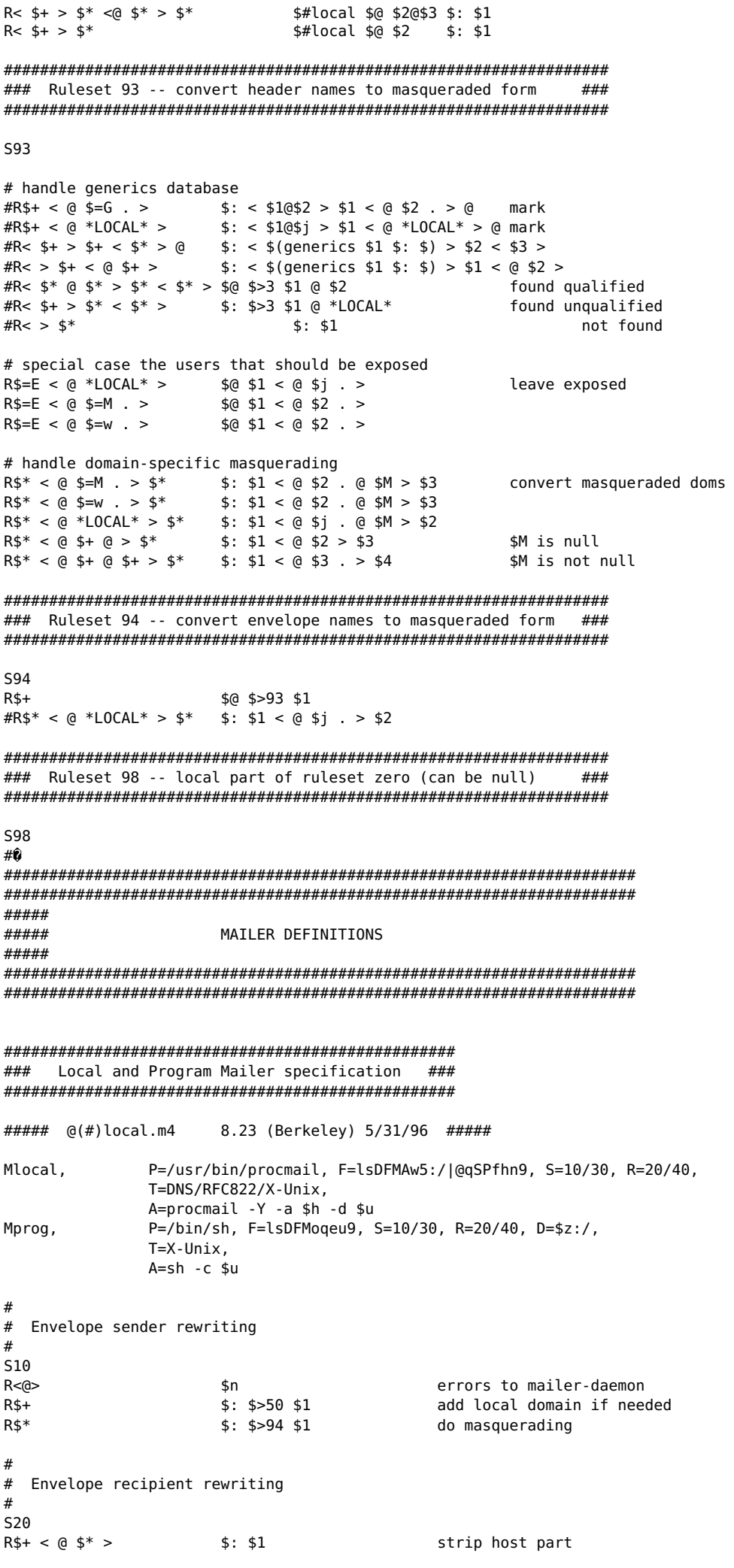

 $#$ Header sender rewriting  $#$  $#$ S30 errors to mailer-daemon  $R < 0$  $$n$  $R$+$  $$: $50$$1$ add local domain if needed  $$: $5>93$ 1$  $R$  $\uparrow$ do masquerading  $#$ # Header recipient rewriting  $#$ S40 add local domain if needed  $R$+$  $$: $550 $1$ #R\$\*  $$: $593$ 1$ do all-masquerading  $#$ # Common code to add local domain name (only if always-add-domain)  $\#$ 550  $R5^* < Q5^* > 5^*$  $$0 \$1 < 0 \$2 > $3$ already fully qualified  $R$ <sup> $\uparrow$ </sup>+  $$0 \$1 < 0$  \*LOCAL\* > add local qualification ### PROCMAIL Mailer specification ### ##### @(#)procmail.m4 8.6 (Berkeley) 4/30/97 ##### Mprocmail, P=/usr/bin/procmail, F=DFMSPhnu9, S=11/31, R=21/31, T=DNS/RFC822/X-Unix, A=procmail -Y -m \$h \$f \$u ### SMTP Mailer specification ### ##### @(#)smtp.m4 8.33 (Berkeley) 7/9/96 ##### Msmtp.  $P = [IPC]$ . F=mDFMuX. S=11/31. R=21. E=\r\n. L=990. T=DNS/RFC822/SMTP,  $A=IPC$ \$h  $P=[IPC]$ , F=mDFMuXa, S=11/31, R=21, E=\r\n, L=990, Mesmtp. T=DNS/RFC822/SMTP, A=IPC \$h  $P=[IPC]$ , F=mDFMuX8, S=11/31, R=21, E=\r\n, L=990, Msmtp8, T=DNS/RFC822/SMTP, A=IPC \$h P=[IPC], F=mDFMuXa8, S=11/31, R=61, E=\r\n, L=2040, Mrelay, T=DNS/RFC822/SMTP, A=IPC \$h  $#$ envelope sender rewriting  $#$  $#$ **S11** sender/recipient common  $R$ <sup> $\uparrow$ </sup>  $$:$  \$ > 51 \$1  $R$** :; <@>$ list:; special case \$@  $$:$  \$ > 61 \$1  $R$ \$\* qualify unqual'ed names  $R$+$  $$: $594$1$ do masquerading  $#$ # envelope recipient rewriting --# also header recipient if not masquerading recipients  $#$ 521  $R$+$  $$: $51$$1$ sender/recipient common  $$: $5>61$51$ qualify unqual'ed names  $R$ <sup> $\uparrow$ </sup>+  $#$ # header sender and masquerading header recipient rewriting  $#$ S31  $R$+$  $$: $551 $1$ sender/recipient common  $R$ :; < $@>$ list:; special case \$@ # do special header rewriting  $R$ \$\* <@> \$\*  $$0 \ $1 \le 0> $2$ pass null host through  $R < Q$  \$\* > \$\*  $$0 < 0 $1 > $2$$ pass route-addr through

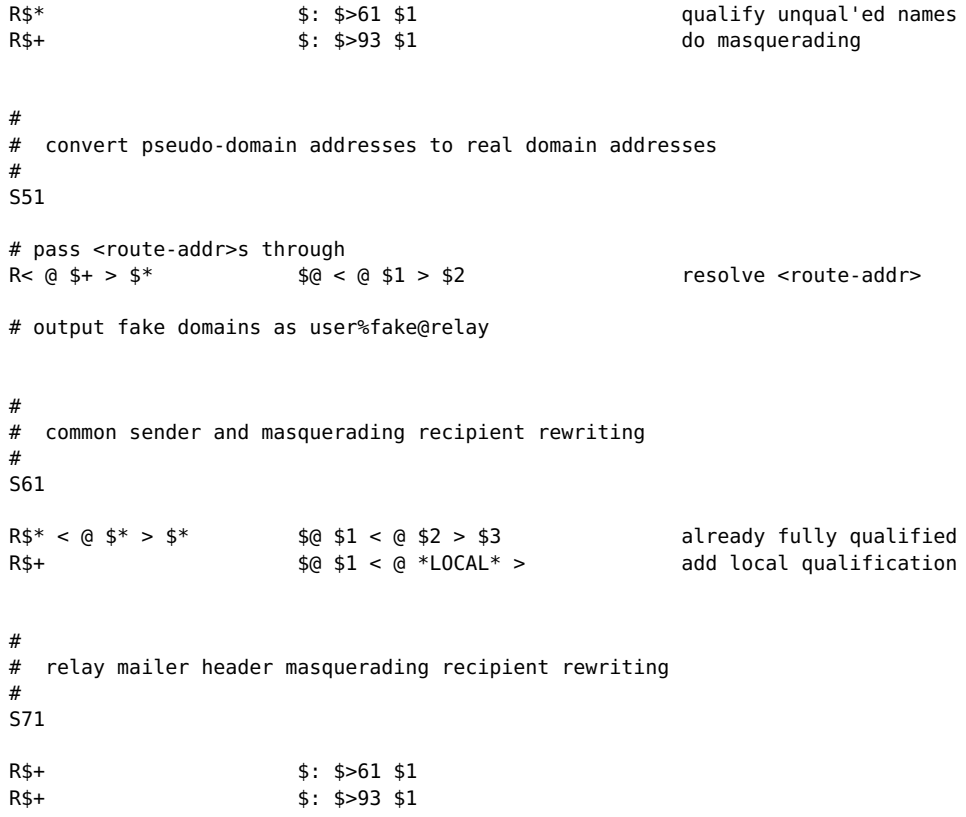